# **Sivuston tiedotwwwofficecomset upkey.com**

Luotu Kesäkuu 19 2019 06:48 AM

**Pisteet66/100**

#### **SEO Sisältö**

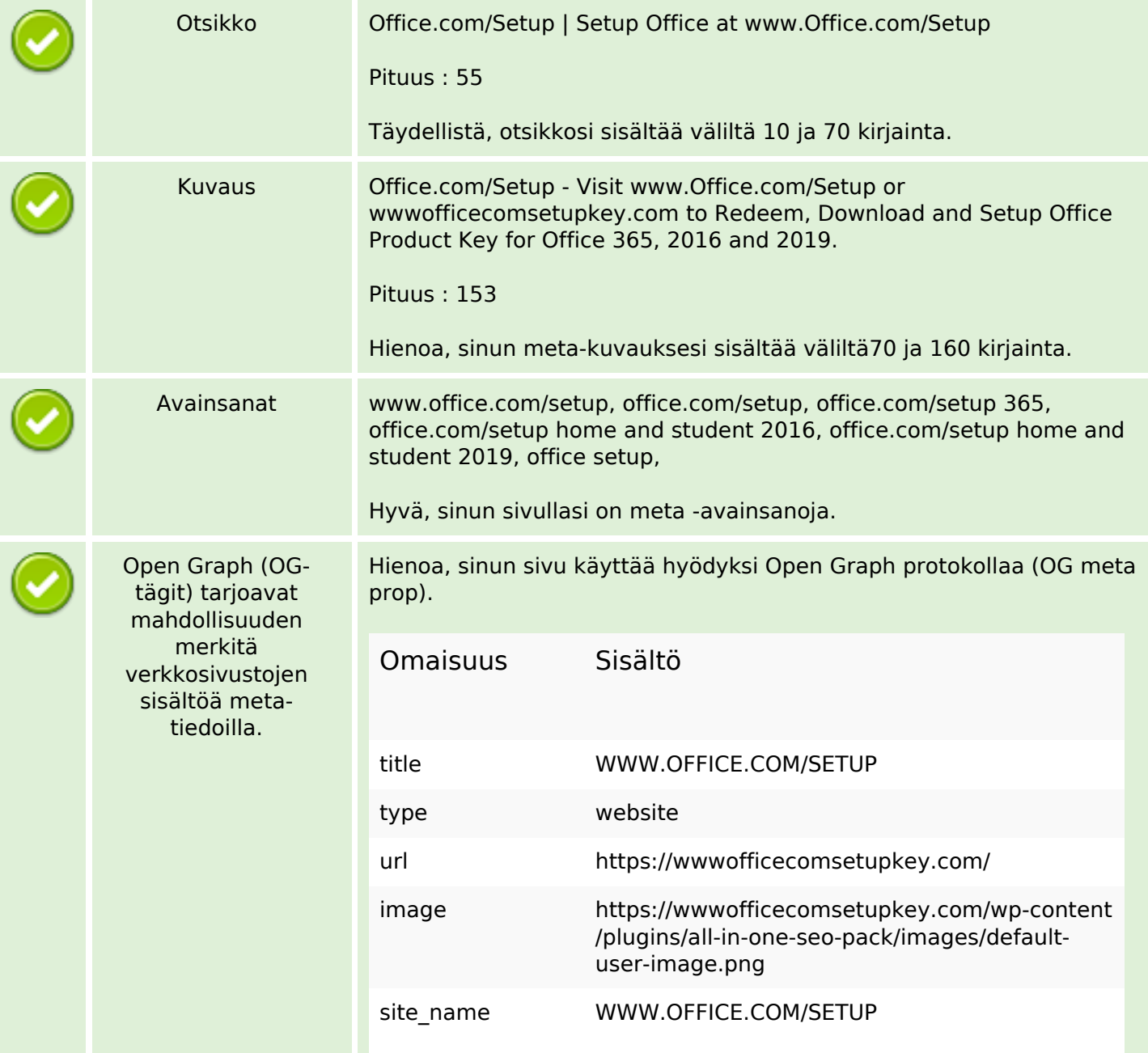

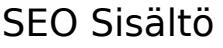

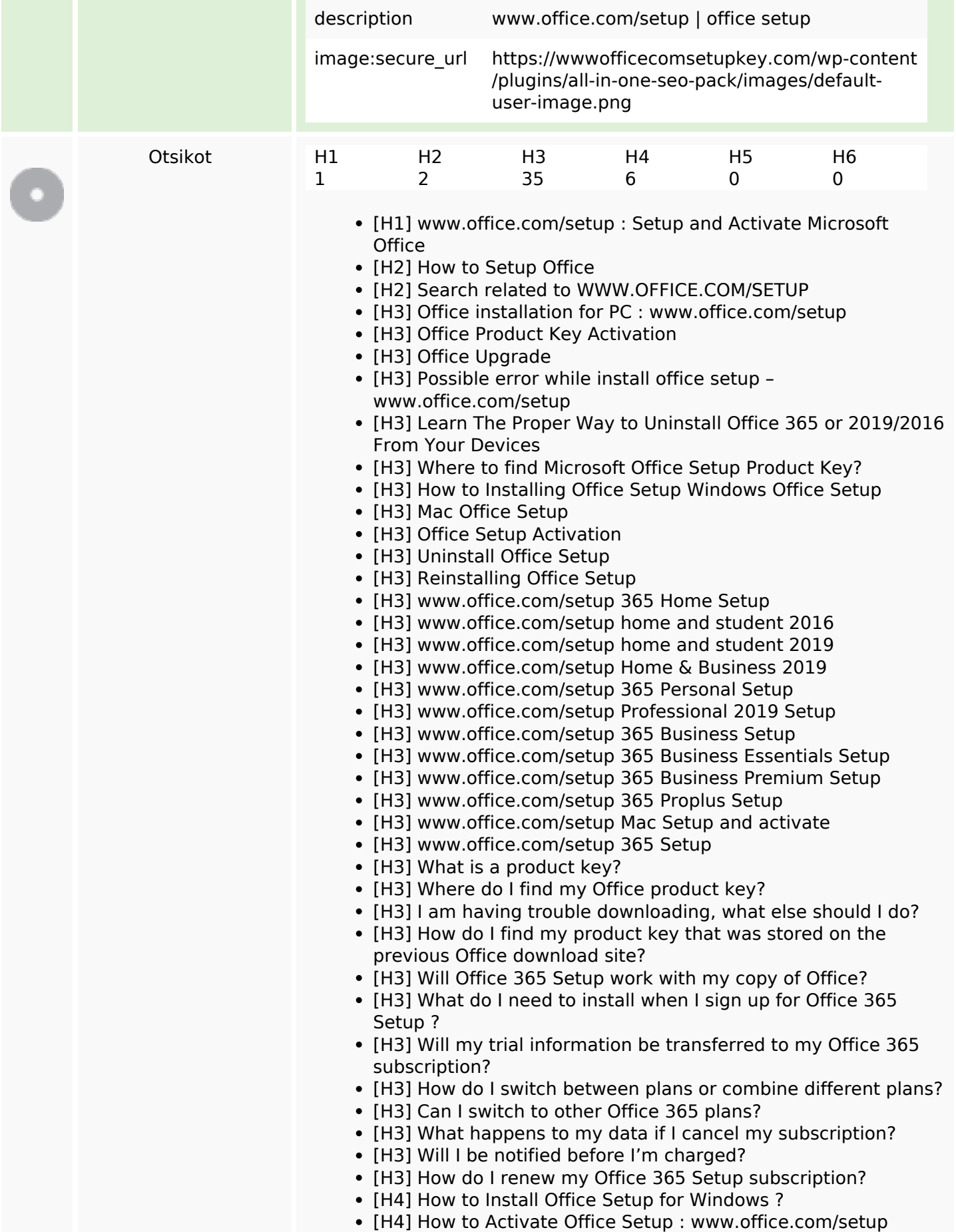

#### **SEO Sisältö**

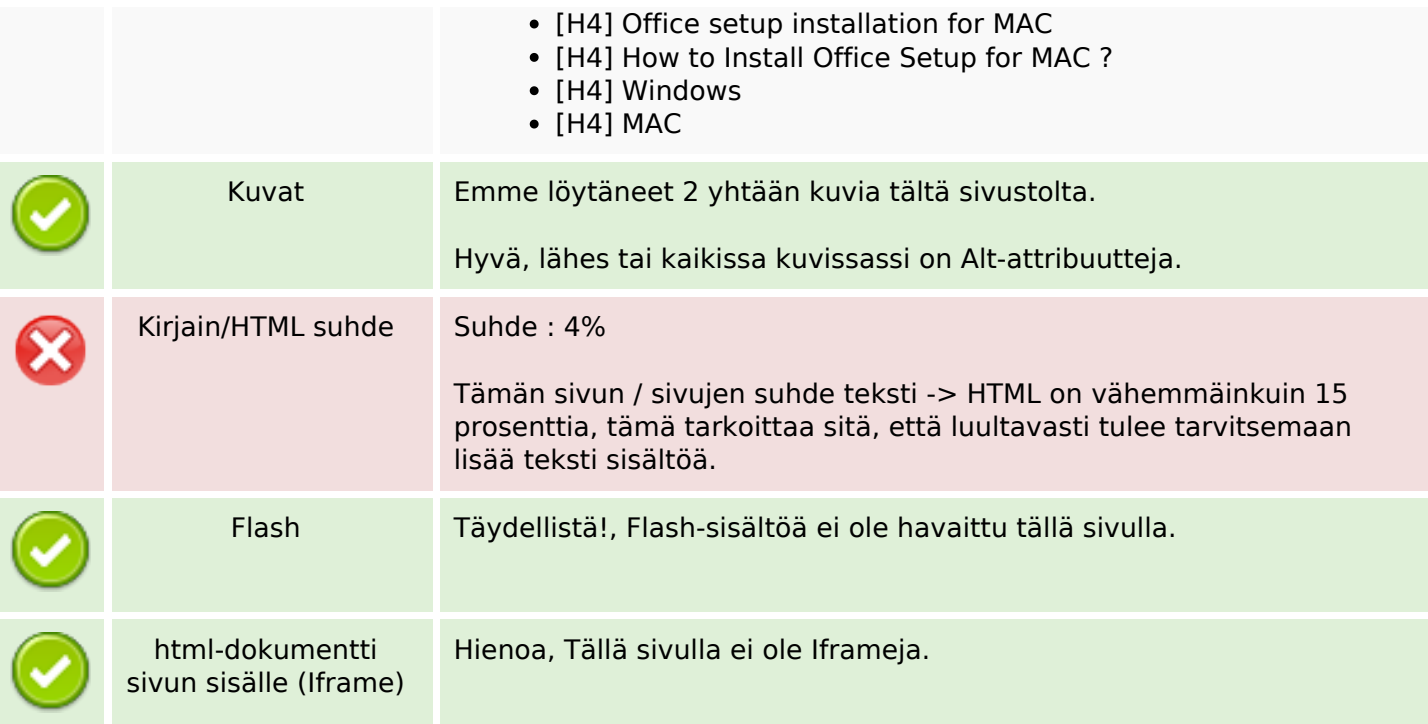

#### **SEO Linkit**

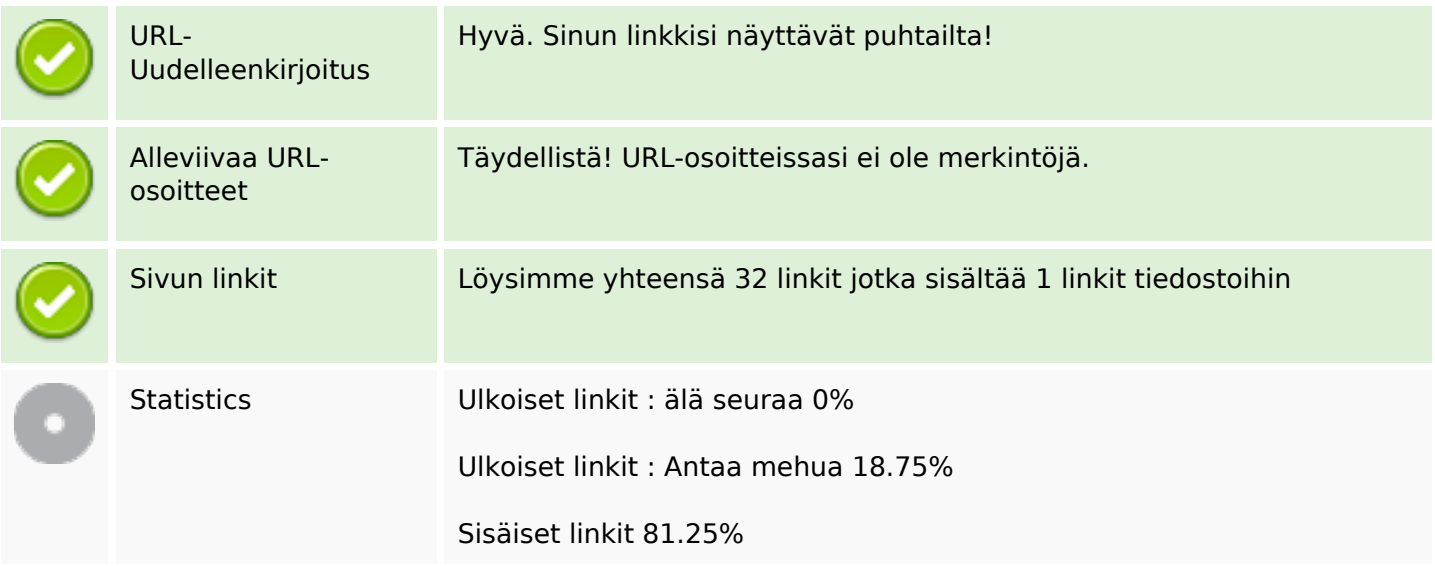

#### **Sivun linkit**

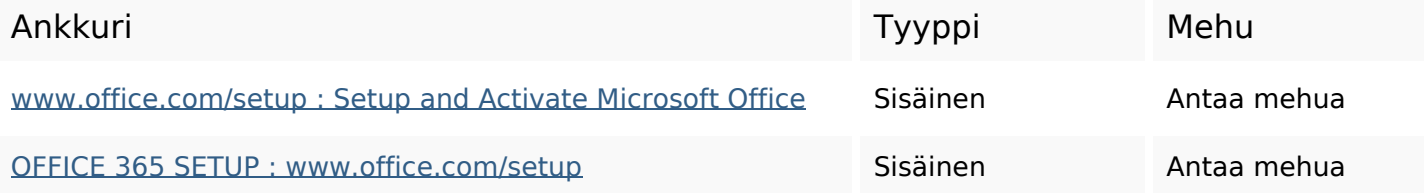

# **Sivun linkit**

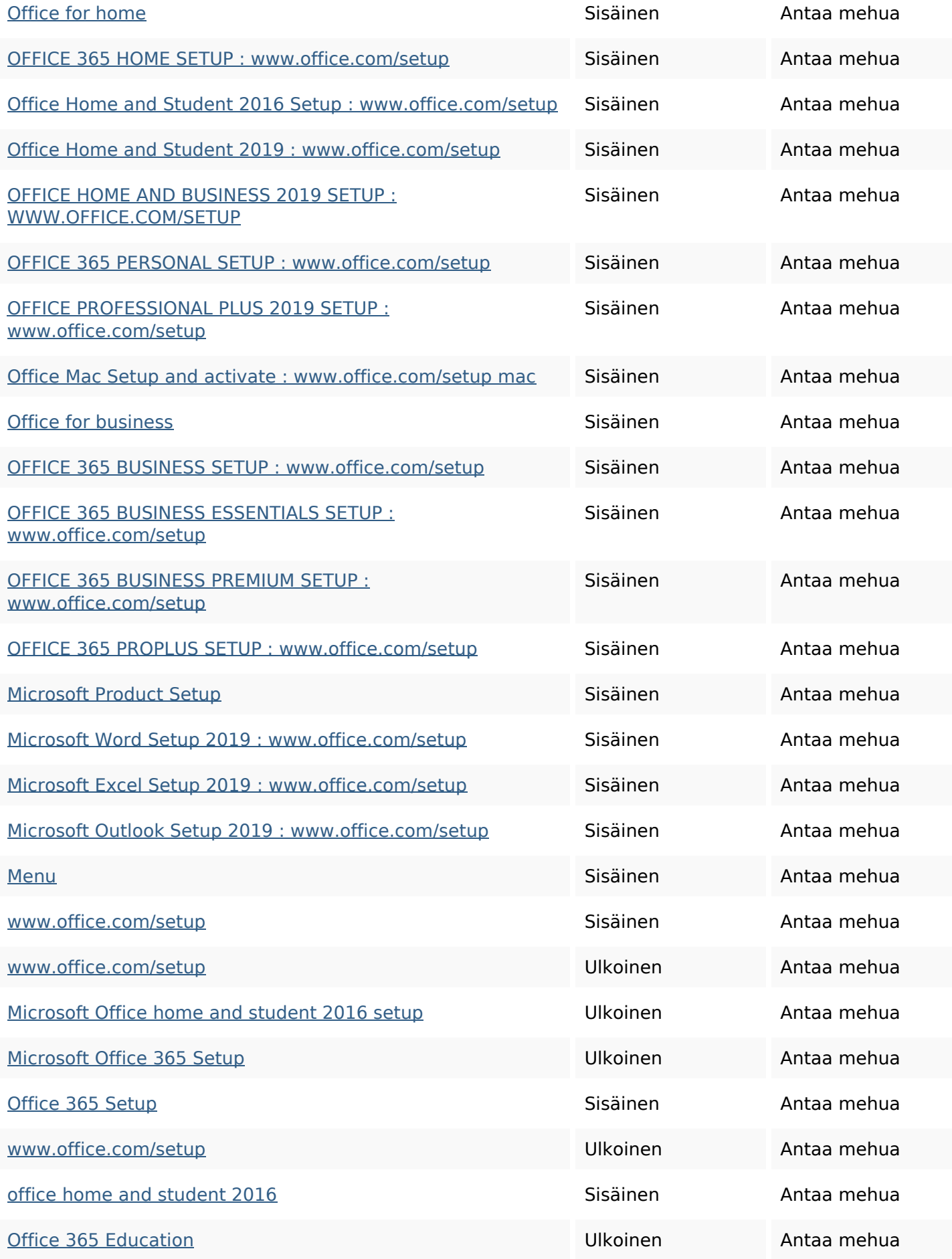

## **Sivun linkit**

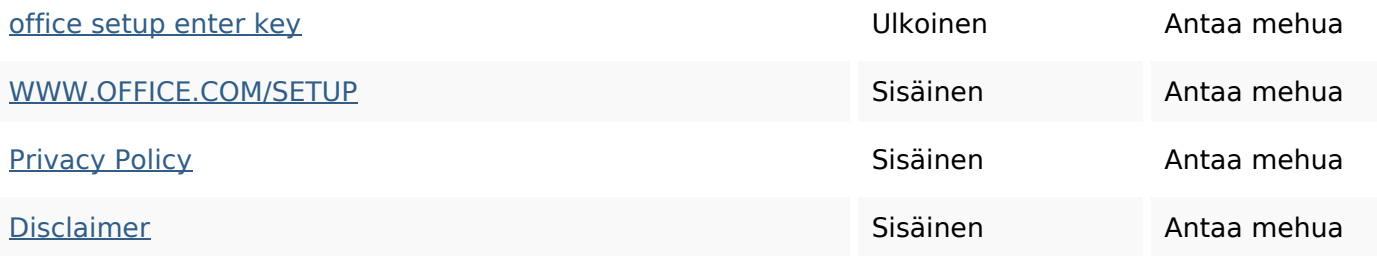

### **SEO avainsanat**

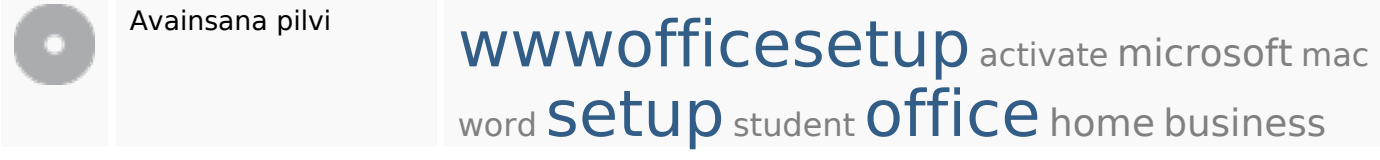

## **Avainsanojen johdonmukaisuus**

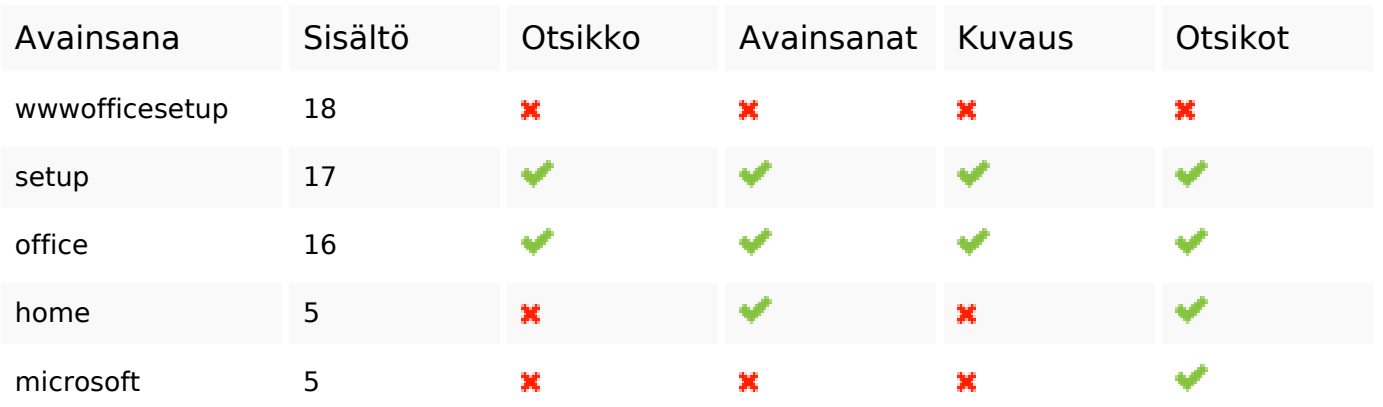

### **Käytettävyys**

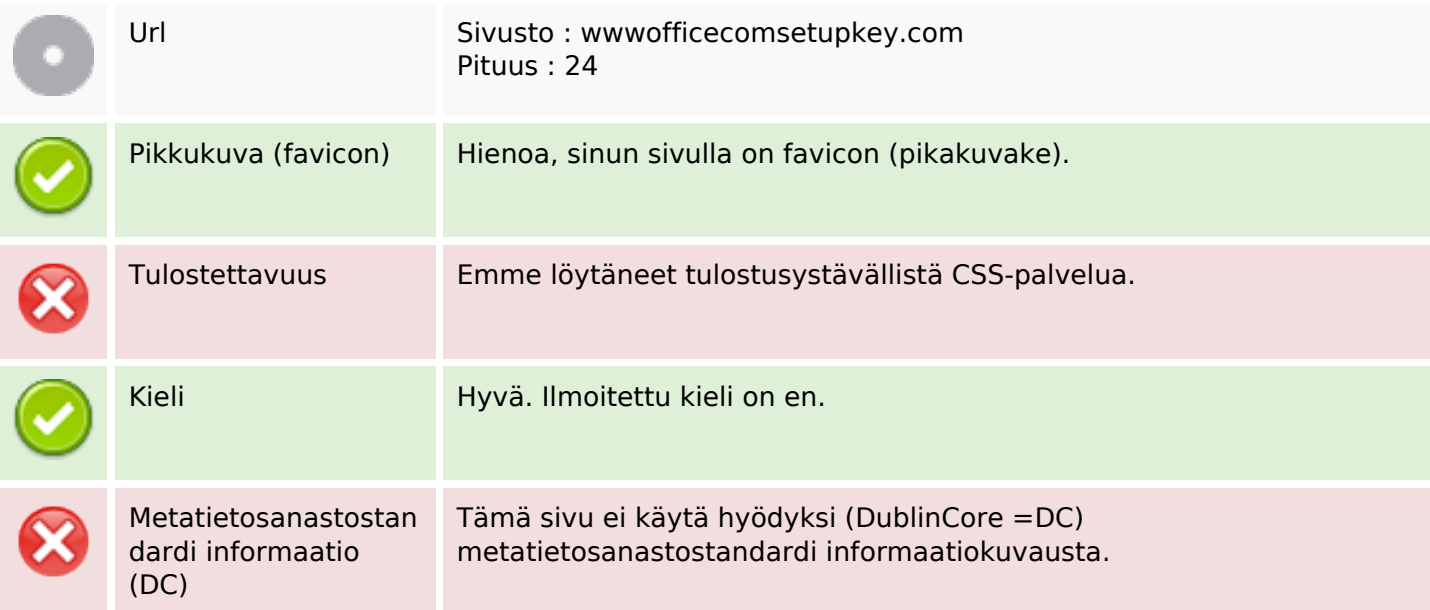

#### **Dokumentti**

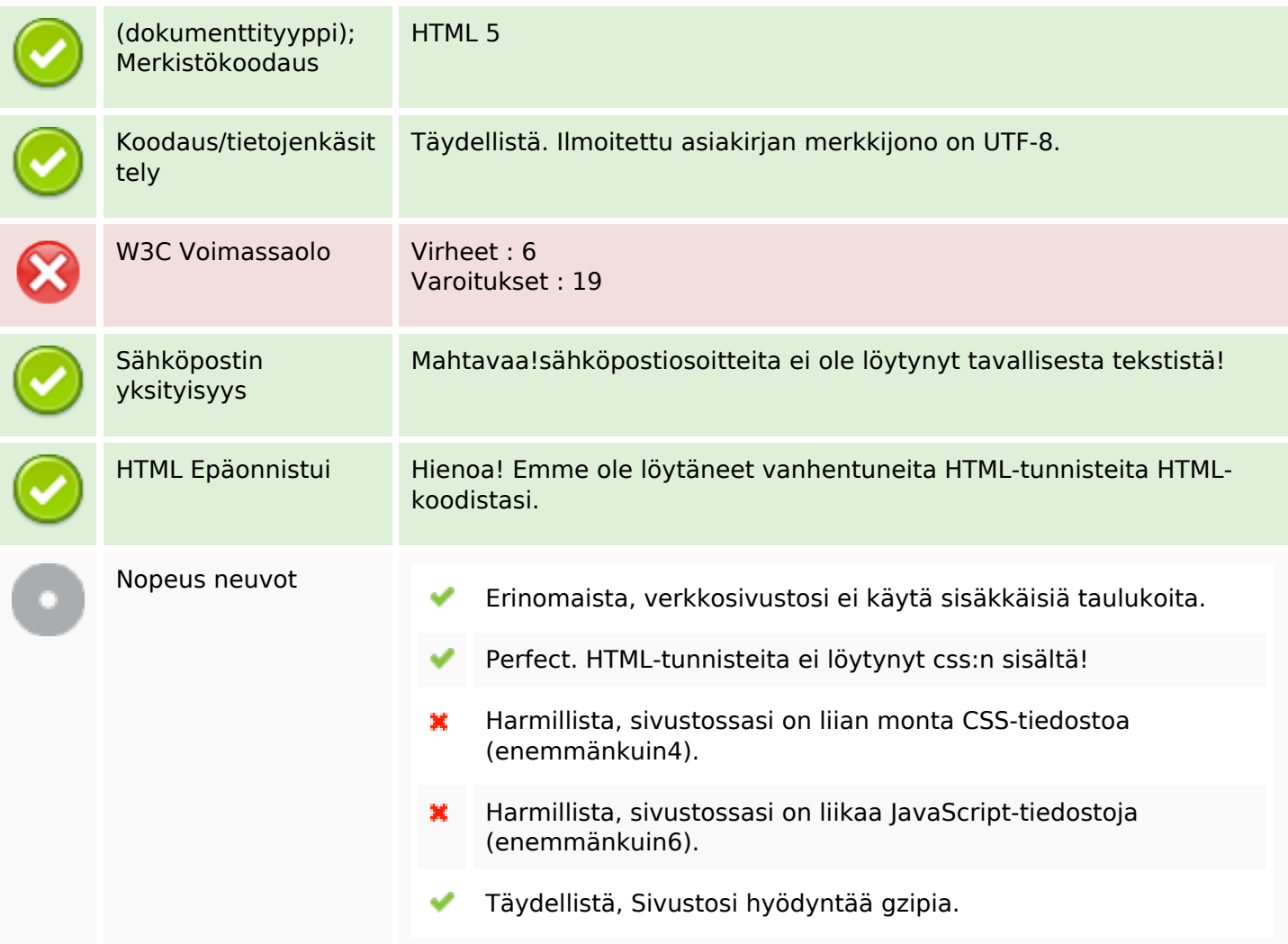

## **Mobiili**

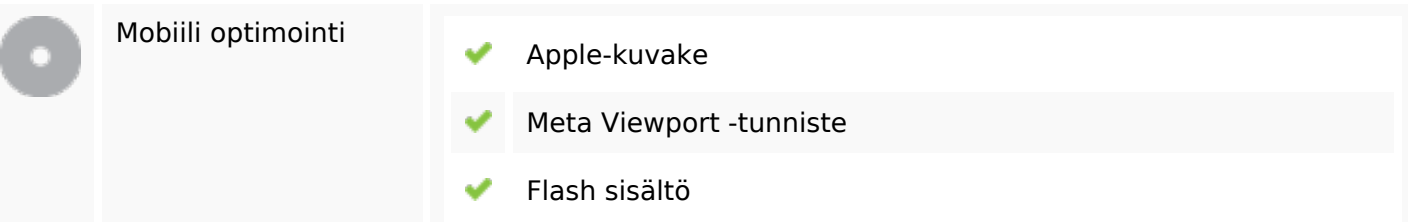

# **Optimoi**

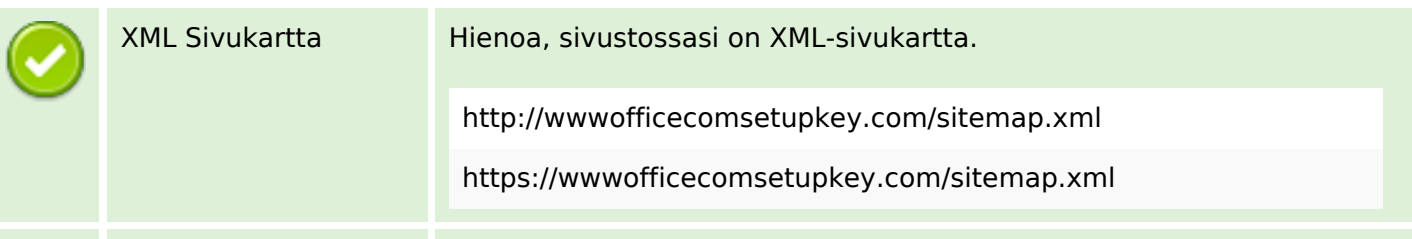

# **Optimoi**

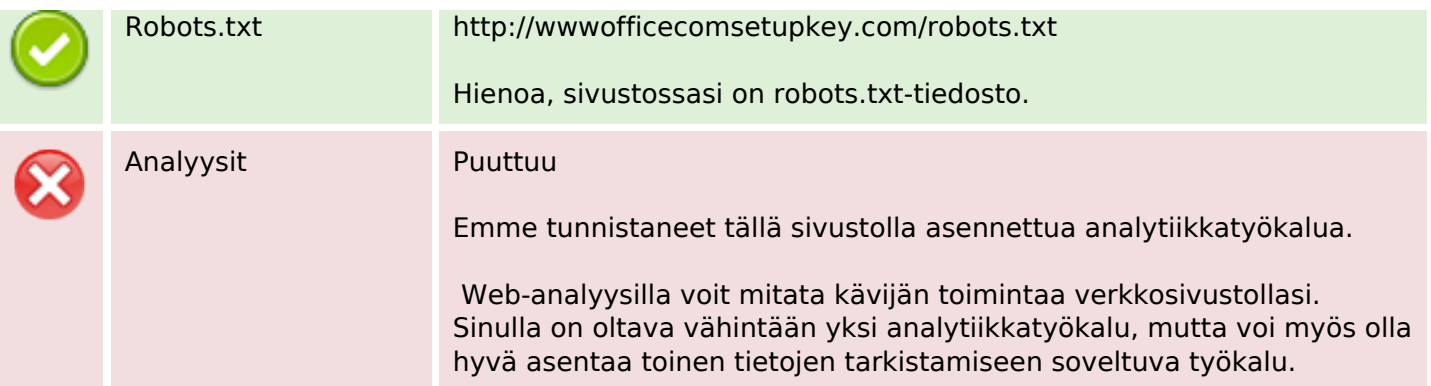